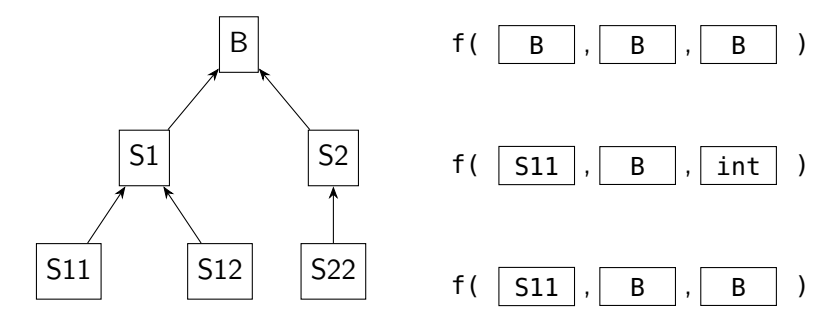

$$
f(S11, S2, B)
$$

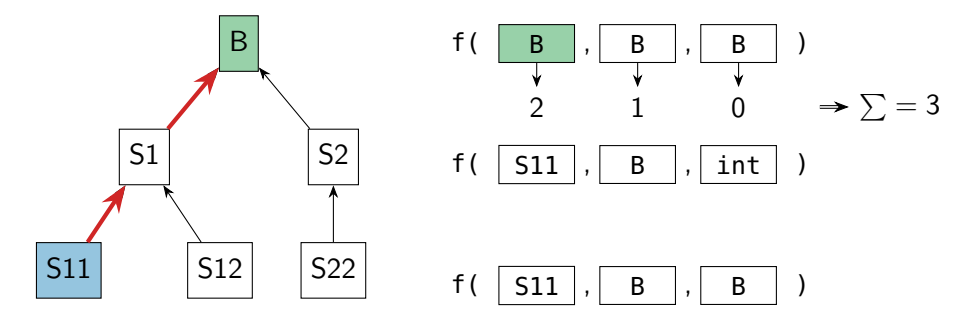

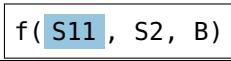

Malus

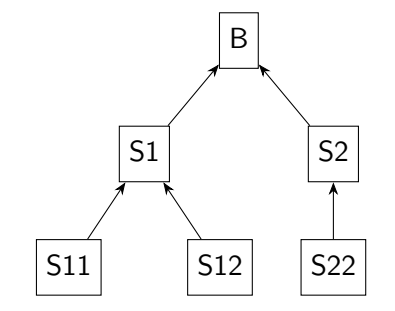

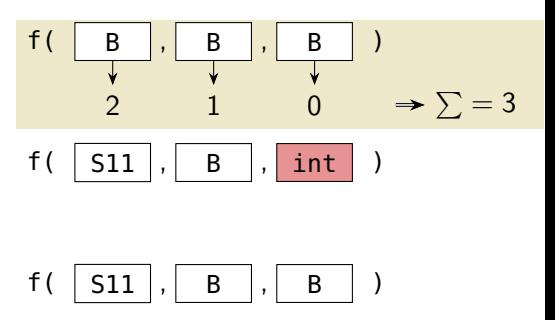

f( S11 , S2, B)

Malus

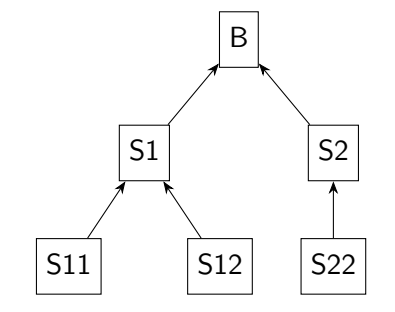

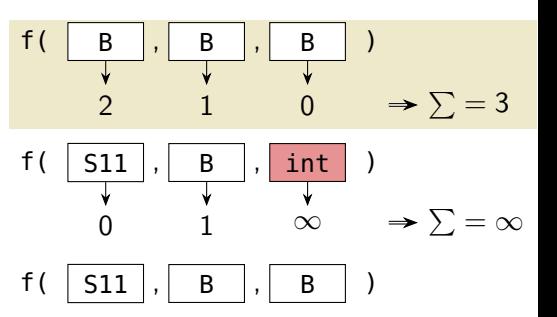

f( S11 , S2, B)

Malus

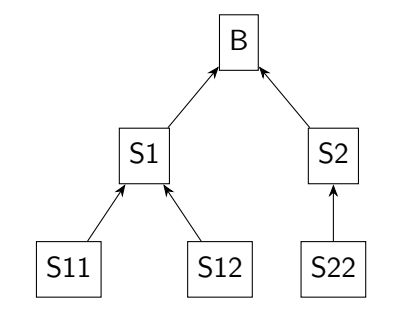

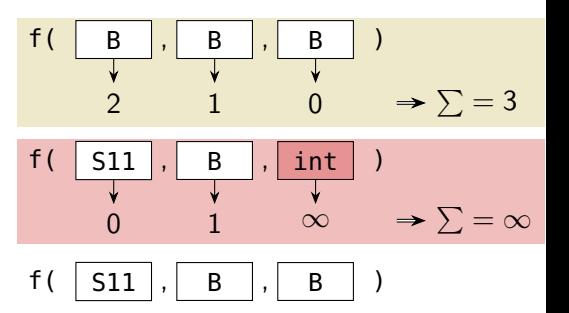

f( S11 , S2, B)

Malus

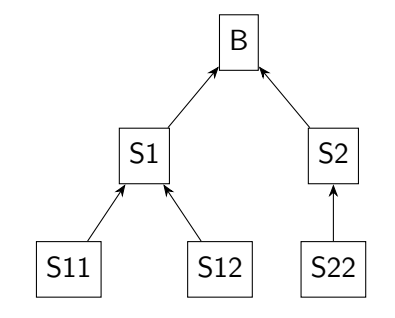

f( S11 , S2, B)

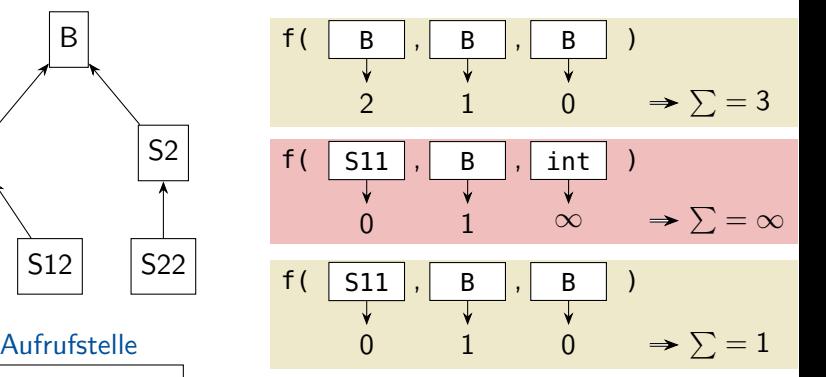

Malus

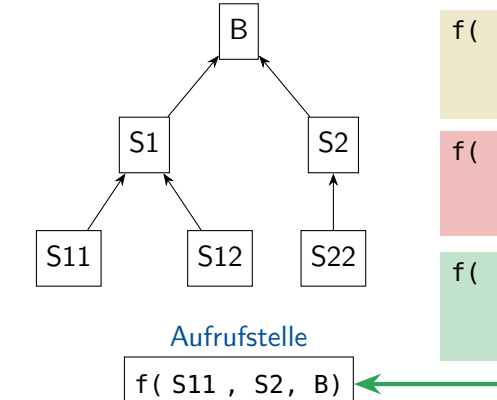

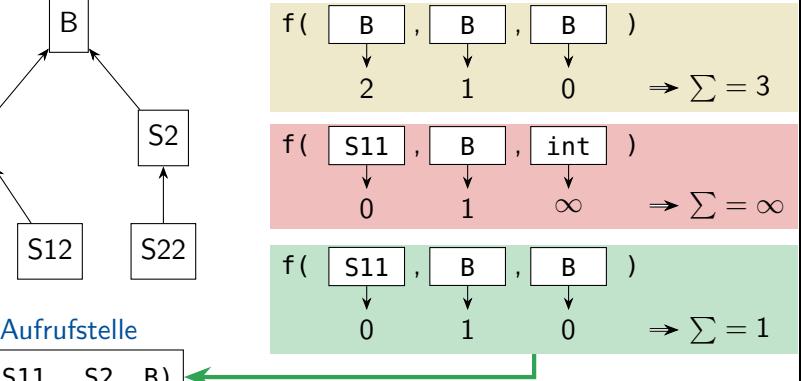

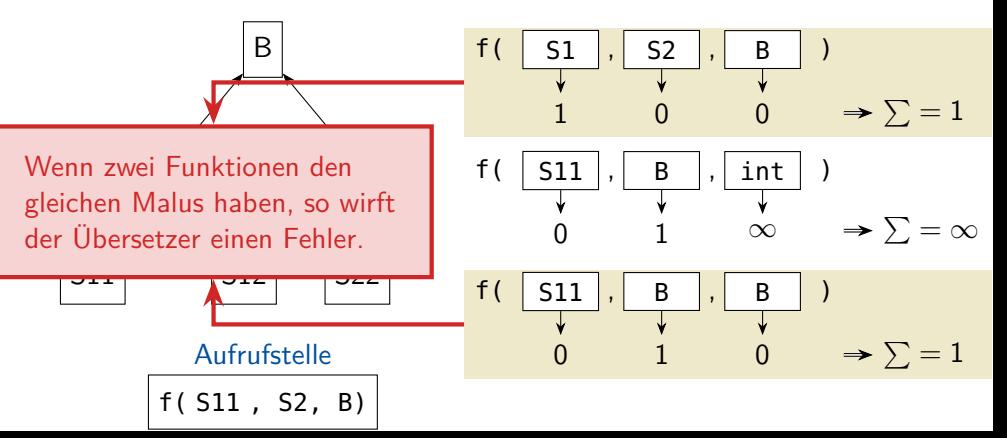